## **Übersicht Empfängerbindung Futaba 2,4GHz**

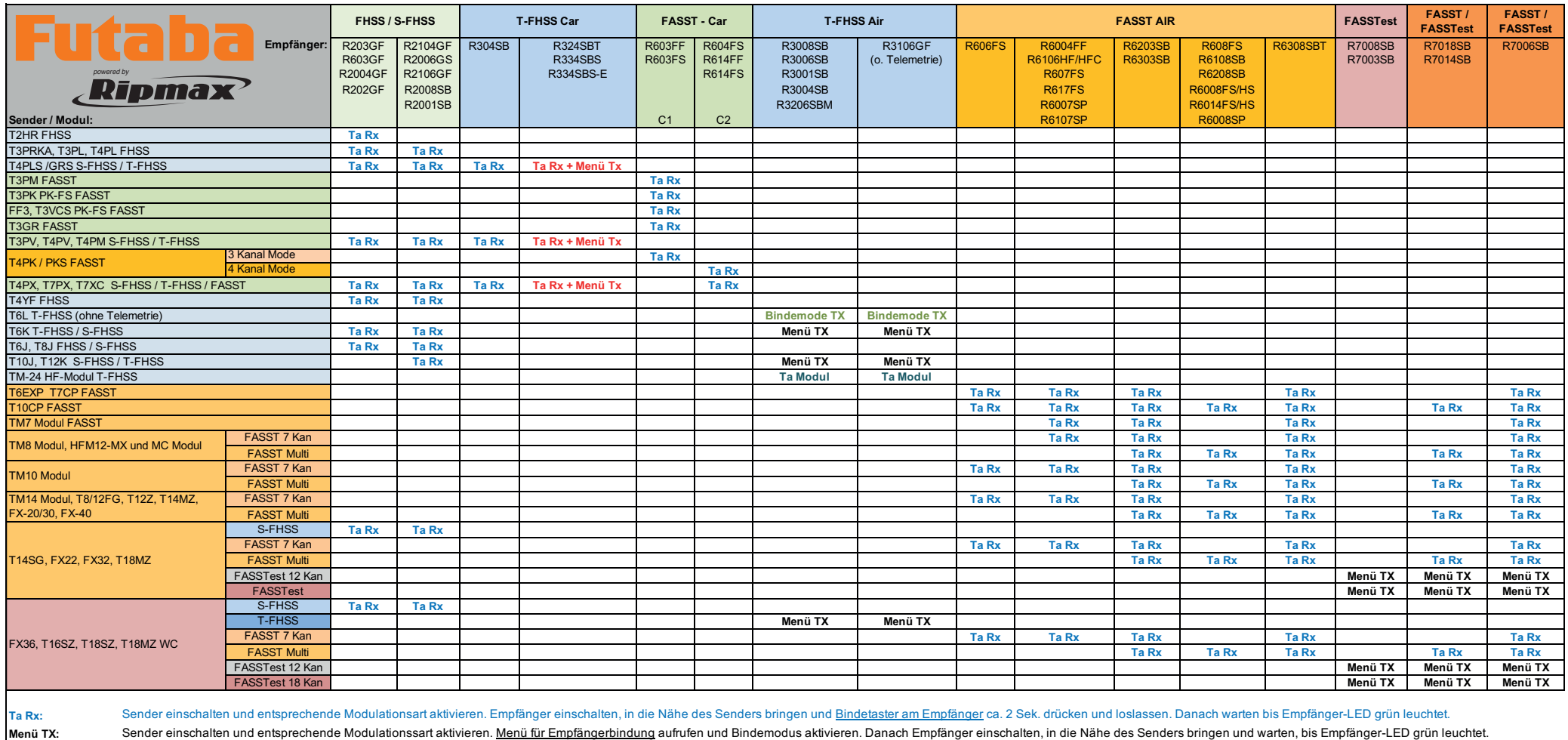

**Ta Rx + Menü Tx:** Beide oben beschriebenen Schritte sind erforderlich. Zuerst Bindemodus im Sender aktivieren, danach Taste am Empfänger drücken.

Bindemode TX: Beide Steuerknüppel der T6L gemäß Anleitung in den Bindemodus bringen und danach Sender einschalten. Empfänger einschalten, in die Nähe des Senders bringen und warten, bis Empfänger-LED grün leuchtet.

Ta Modul: Sender einschalten und Bindetaster am TM-24 Modul für länger als 1 Sek. gedrückt halten, bis die rote LED 1x je Sek. blinkt. Empfänger einschalten, in die Nähe des Senders bringen und warten, bis Empfänger-LED gr